## **Lettre d'information TICE n°1**

## **1 - Formations TICE TBI et site internet du collège**

Si l'utilisation d'un TBI et/ou l'utilisation du site internet du collège vous intéressent, des formations "établissement" peuvent être demandées.

 **Une feuille d'inscription est disponible en salle des profs sur le tableau d'affichage général.**

## **2 - Microsoft Office 2010**

**Jusqu'au 31 Juillet 2010**, vous pouviez obtenir gratuitement une version gratuite de Microsoft 2007 grâce à votre adresse électronique académique.

Cet avantage a malheureusement disparu, faute de convention EN - Microsoft.

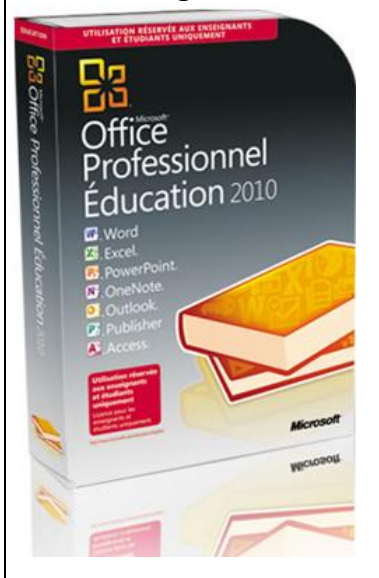

Par contre, vous pouvez obtenir **la suite Office Professionnel Education 2010 pour 69€ (au lieu de 562€ !).**

 Il suffit pour cela de se connecter à l'adresse suivante et de rentrer dans le champ demandé, votre adresse électronique académique (...@ac-orleans-tours.fr)

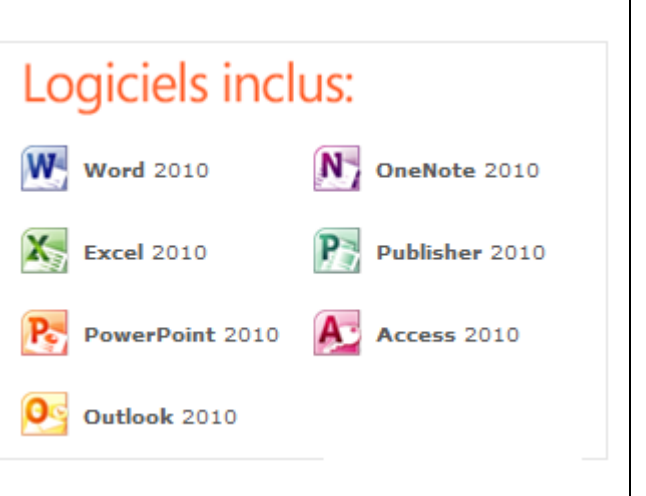

<http://www.microsoft.com/student/office/fr-fr/default.aspx>

Attention, cette offre est strictement personnelle et ne peut être cédée.

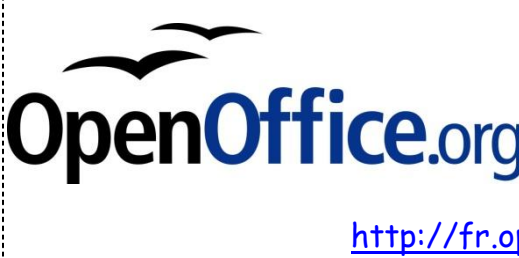

Bien entendu, il existe toujours la suite gratuite OpenOffice regroupant un traitement de texte, une feuille de calcul et un logiciel de présentation (c'est ce logiciel qui est installé sur les postes du collège) téléchargeable à l'adresse suivante :

<http://fr.openoffice.org/about-downloads.html>

## **3 - Vos adresses électroniques académiques**

Vous possédez en tant que personnel de l'éducation nationale, une adresse électronique académique du type **[prenom.nom@ac-orleans-tours.fr](mailto:prenom.nom@ac-orleans-tours.fr)** avec l'ajout éventuel d'un chiffre dans cette adresse.

Mais vous possédez également **une deuxième adresse électronique** du type :

**[identifiant@ac-orleans-tours.fr](mailto:identifiant@ac-orleans-tours.fr)** où « identifiant » est votre identifiant d'accès à la messagerie académique ou à I-prof. Cette adresse est donc utile si vous ne souhaitez pas divulguer votre prénom ou si vous aimez la simplicité (car il s'agit d'une adresse plus courte…).

**4 – Divers (cahier de texte, Pronote.net, grammaire et dictionnaire en ligne, plateforme de cours en ligne et photocopieuse)**

 Attention aux **documents joints dans le cahier de texte en ligne sous Pronote**. Il se peut que certains de vos formats de fichiers ne soient pas lisibles par les élèves (quand ils auront un accès). Le format pour une lecture universelle est le format .pdf. Vous « pouvez normalement **»** transformer tous vos fichiers numériques en PDF en faisant enregistrer sous et en changeant le format.

Cependant, cette fonctionnalité n'est pas disponible dans Office 2003 (ou version inférieure) ou OpenOffice…

 **Pronote.net**, qui permet aux élèves, parents et professeurs d'avoir un accès à Pronote depuis chez eux n'est pas encore disponible, et l'installation n'est pas prévue avant les prochaines vacances. En attendant, si vous voulez voir ce à quoi les parents, élèves, ou professeurs pourront avoir accès depuis chez eux, vous pouvez consulter la version de démonstration (celle utilisé lors de la prérentrée) :

**Pronote – [version de démonstration](http://www.index-education.com/fr/pronote-info191-pronotenet.php)**

 Les professeurs de français trouveront dans les deux liens ci-dessous un bilan d'expérimentation sur la **grammaire et le dictionnaire Magnard en ligne**.

[Lire le compte-rendu Grammaire en ligne.](http://lettres.ac-orleans-tours.fr/php5/coin_prof/usages-tice/ngm/Bilan_experimentation.htm) [Lire le compte-rendu Dictionnaire en ligne.](http://lettres.ac-orleans-tours.fr/php5/coin_prof/usages-tice/dico2/Bilan_experimentation.htm)

 Si une **plateforme de cours en ligne** vous intéresse, si vous voulez voir quel usage on peut en faire, ou si tout simplement, vous voulez savoir ce que c'est, une vidéo est disponible sur le site de l'agence des usages des TICE :

[Plateforme de cours en ligne](http://agence-usages-tice.education.fr/temoignages/usages-d-une-plate-forme-de-cours-en-ligne-au-college-1167.htm)

 Et enfin, LA bonne nouvelle du jour : **la photocopieuse en salle des profs est accessible** depuis les 4 postes informatiques ! (merci aux administratrices pour cette réparation salvatrice !)

Cette lettre d'information vous est distribuée électroniquement pour éviter un gaspillage de papier et permettre un accès plus aisé aux sites Internet cités dans cette lettre.

Allain-Gérald Faux

Page **2** sur **2**